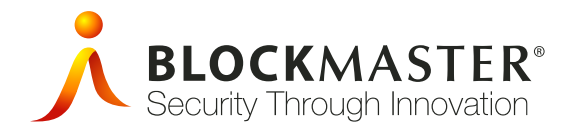

# SafeConsole®

**SafeConsole®** is a complete device management solution that provides a single point of control for all SafeStick® USB flash drives within an organization.

## Benefits with SafeConsole

- Via the SafeConsole interface the technical support team has access to configuration management and organizational overview for support of SafeStick® drives in users' hands.
- If a user forgets his password, system administrators can securely reset the password and no valuable information is lost.
- SafeConsole provides an auditable program for managing removable drives. Administrator roles can be assigned to the technical staff on a functional basis; inappropriate access is avoided.

## User-Level Features

- Each SafeStick is linked and synced to a specific user in the corporate directory.
- Each configuration is made on an organizational unit level.
- Via the SafeConsole interface the technical support team has access to configuration management and organizational overview for support of SafeStick® drives in users' hands.
- SafeConsole administrators can easily perform password resets on users' SafeStick drives without loss of stored information, an important feature when staff are terminated or when SafeStick drives change owners.
- Password policies, e.g., complexity and life-time, for SafeStick devices can be configured.
- Applications such as OTP tokens (Deepnet®) can be automatically deployed.
- The administrator can perform a SafeStick drive look-up to learn whose it is in the event a SafeStick has gotten away from its owner.
- The administrator can activate single sign on (SSO) for an individual SafeStick when the user is authenticated to the corporate directory.
- SafeStick works with BlockMaster ZoneBuilder®. With ZoneBuilder, a trusted zone is built with issued certificates to enable users in a work group to access each other's SafeStick drive without entering a password. This greatly simplifies everyday access and raises user acceptance of SafeStick. Outside the zone, the user must enter the SafeStick password to access stored information.

### Management-Level Features

- The intuitive lightweight SafeConsole management application requires no client installation; instead, the server is accessible through a responsive web interface that is authenticated via the Active Directory.
- Three levels of SafeConsole administrators can be grouped in the Active Directory, ensuring that lowlevel support staff can only access common support functionality.
- All actions taken on the SafeConsole are logged for auditing purposes.
- No installation or administrative privileges are required on SafeConsole administrator accounts or on SafeStick user accounts.

#### Server Requirements and Settings for SafeConsole®

Java 1.6 or newer is required on the server Users should be members of a domain All client computers should be able to access the SafeConsole server host on the standard SSL port (443). No client software is installed; SafeStick standalone software handles all functionality.

### Best practices for SafeStick® deployment

1-2-3 Deploying SafeStick® drives in your organization and managing them with SafeConsole®

- 1. SafeConsole® is installed on a central server reflecting the corporate directory. This is a quick operation performed by a system administrator.
- 2. SafeStick drives are issued to employees. SafeStick can be ordered in bulk packaging to simplify issuance and to satisfy environmental concerns.
- **3.** The user connects the SafeStick drive to her computer via a USB port. The first time it is connected, the SafeStick drive will be automatically linked and synced to the user and organization in the SafeConsole corporate directory. This makes issuance simple, quick and transparent for the user. Getting started with SafeStick in general takes two minutes for the user. Full use of the SafeStick is available immediately.